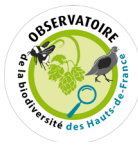

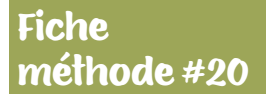

# **Les chiffres en région**

En 2015, 19,2 % des cours d'eau étaient en bon état chimique dans les Hauts-de-France.

Source : ORB d'après SIE, 2022

**TYPES DE PRESSION**

habitats.

**P**

**THÉMATIQUES**

activités humaines

fragmentation

Eaux douces

**OBJECTIFS**

bon état chimique?

**>** Pollutions des milieux naturels.

**>** Destruction ou dégradation des

Maîtrise des pressions liées aux

Continuités écologiques et

**MILIEUX CONCERNÉS**

• Quelle part des cours d'eau est en

Écoulement estival des cours d'eau

Proportion des cours d'eau en bon ou très bon état écologique

**INDICATEURS EN LIEN**

#### *Comment calculer :*

# **LA PROPORTION DES COURS D'EAU EN BON ÉTAT CHIMIQUE**

#### **Présentation**

L'indicateur présente la proportion des cours d'eau qui présentent un bon état du point de vue chimique au regard des objectifs de la directive-cadre sur l'eau (DCE).

#### **Formule simplifiée du calcul**

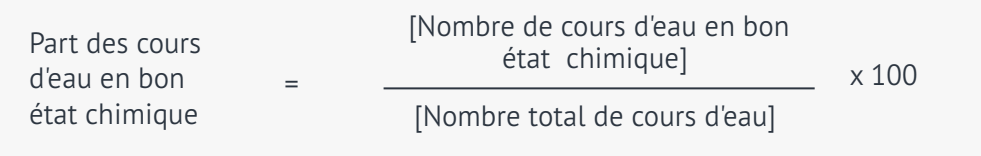

### **Suggestions d'illustration**

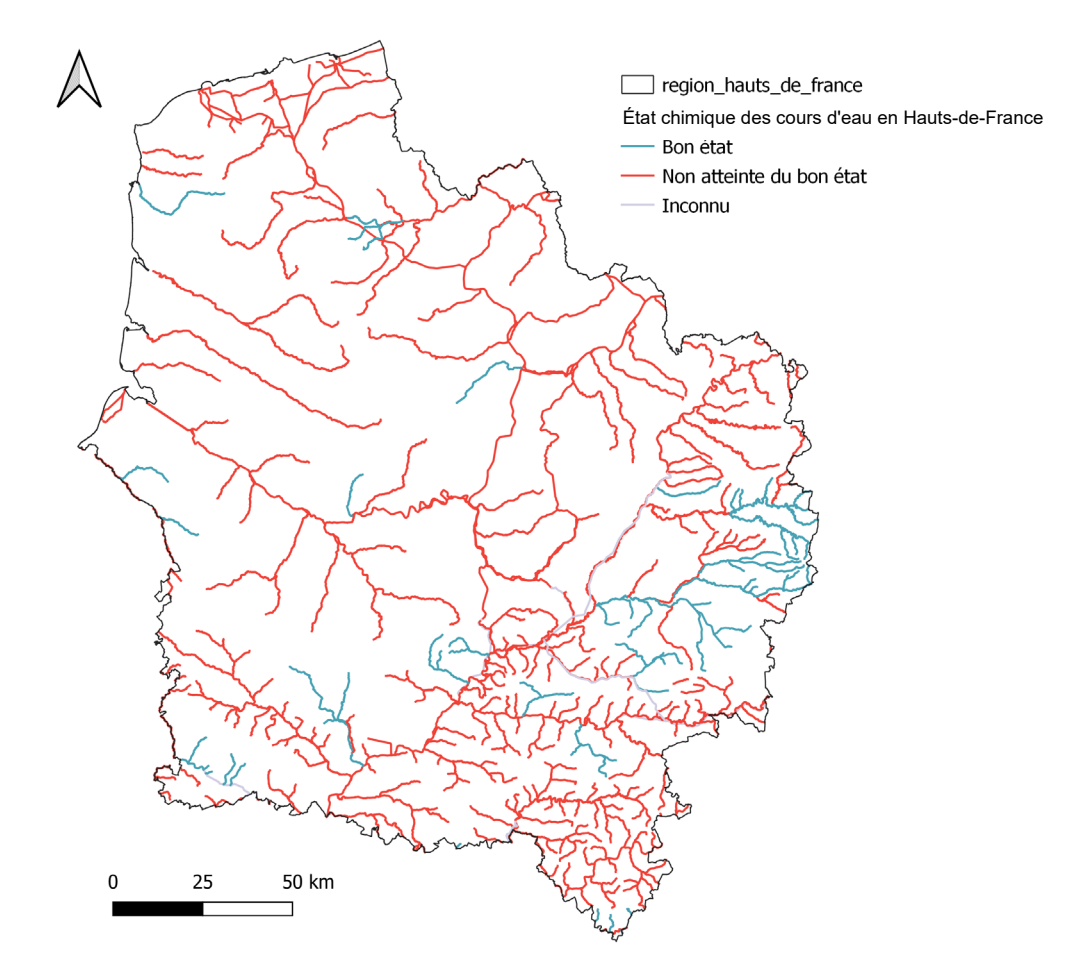

Source : ORB d'après SIE, 2022

 **Adresse mail des contacts des référents technique ou scientifique :**

**g.bertho@enrx.fr**

88

## **Les indicateurs de l'Observatoire de la biodiversité des Hauts-de-France**

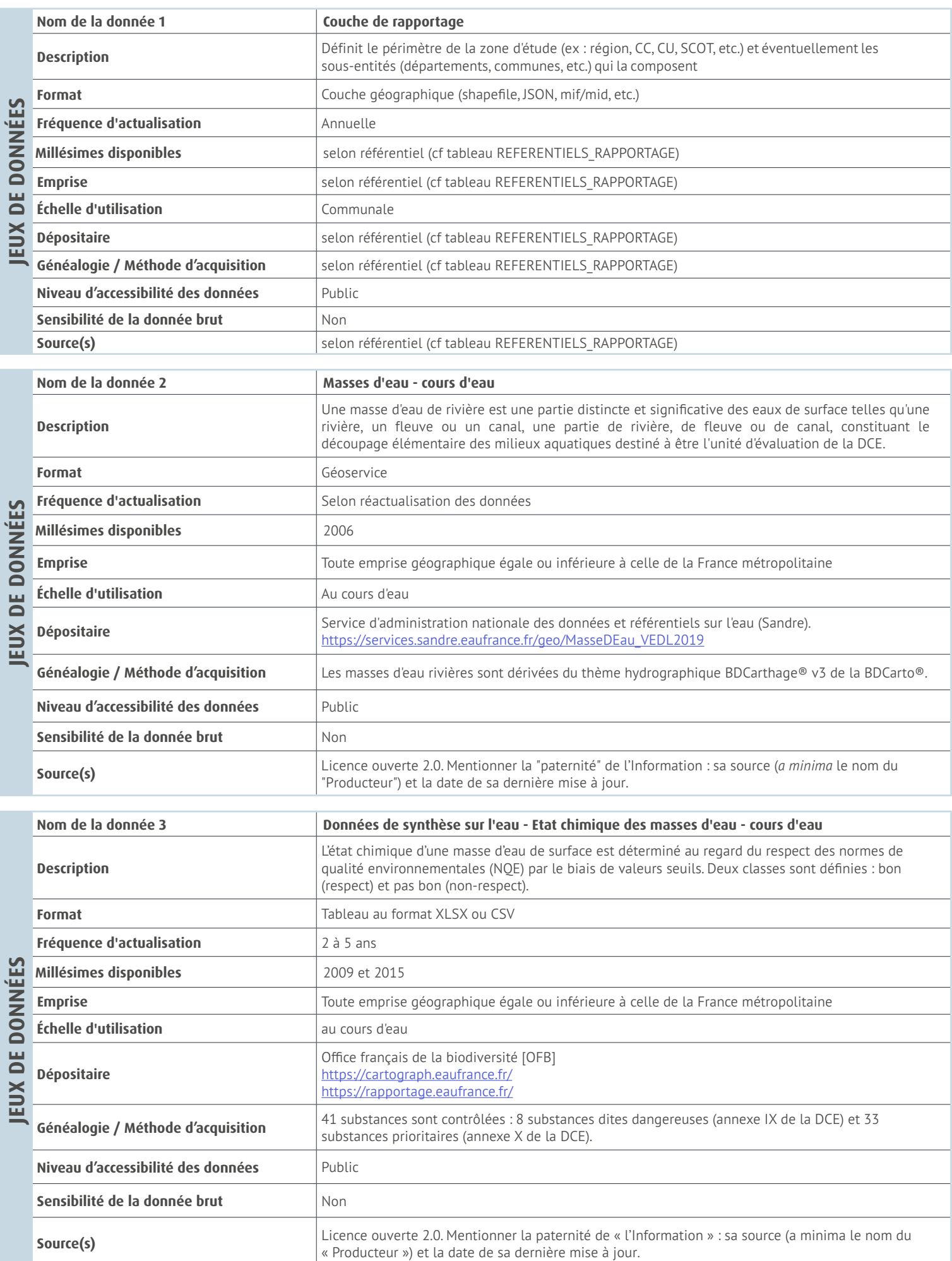

#### **Les indicateurs de l'Observatoire de la biodiversité des Hauts-de-France**

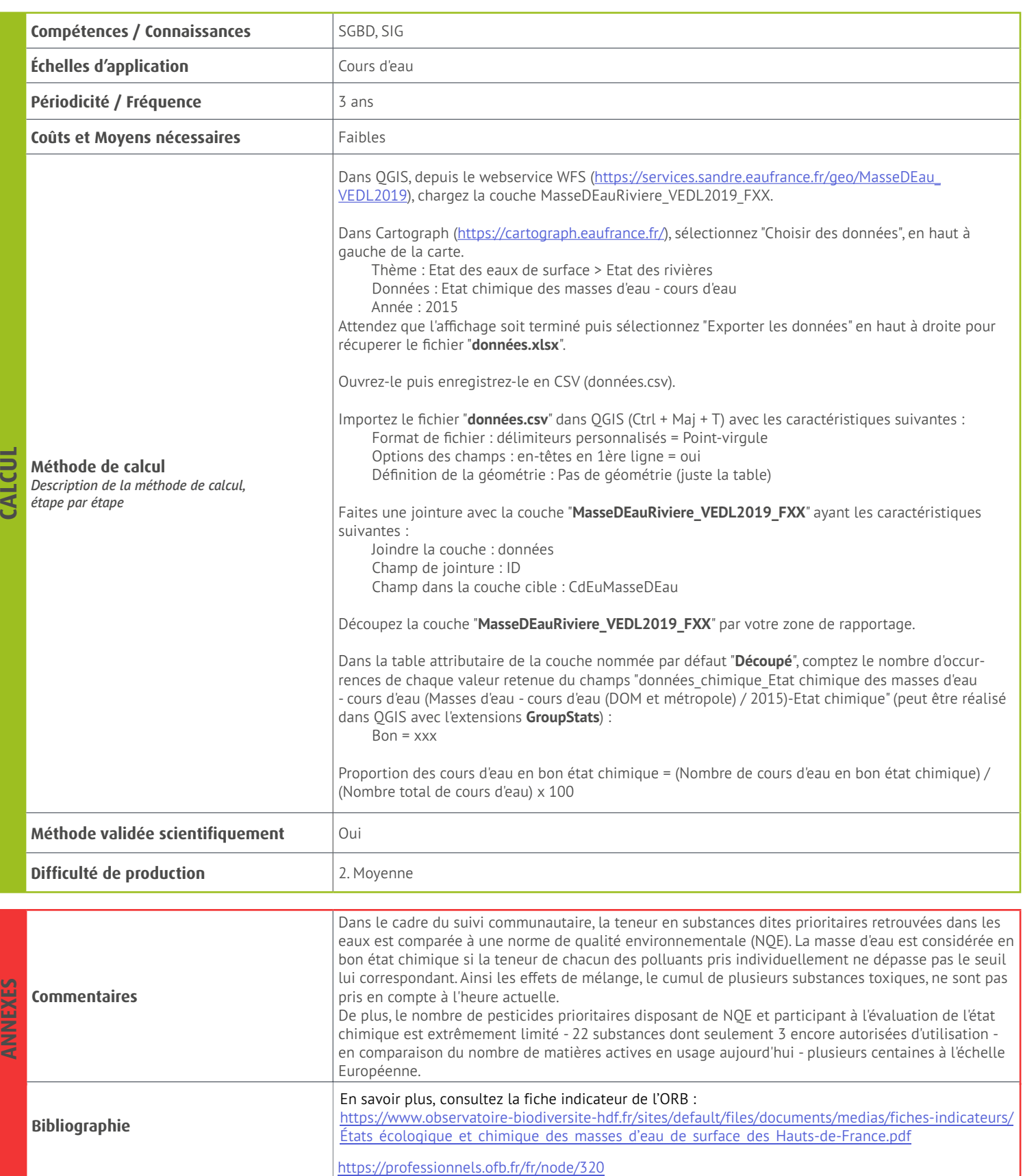

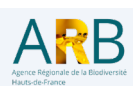

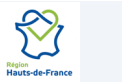

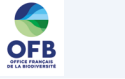

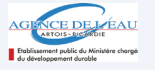

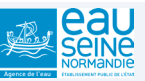